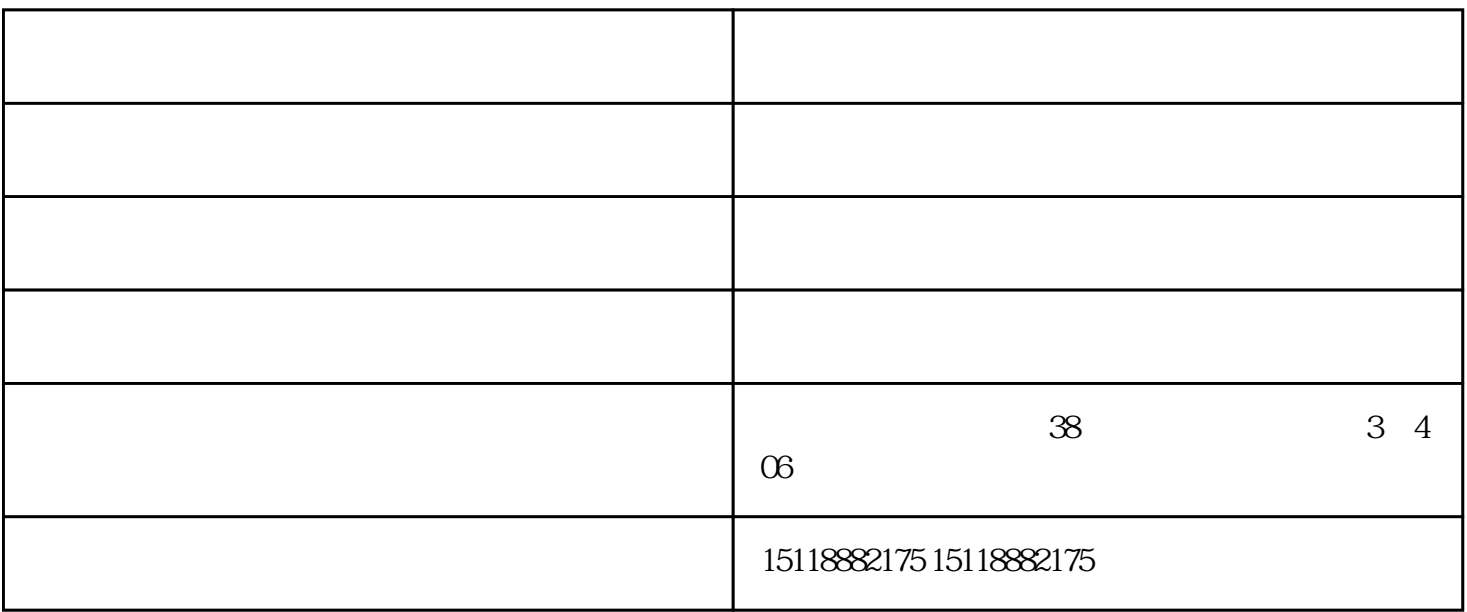

 $u$ , and the state of  $m$ , and the set of the set of the set of the set of the set of the set of the set of the set of the set of the set of the set of the set of the set of the set of the set of the set of the set of the set of the set of the se

 $8$ 

 $\alpha$ 

 $1$ 

 $2<sub>h</sub>$ 

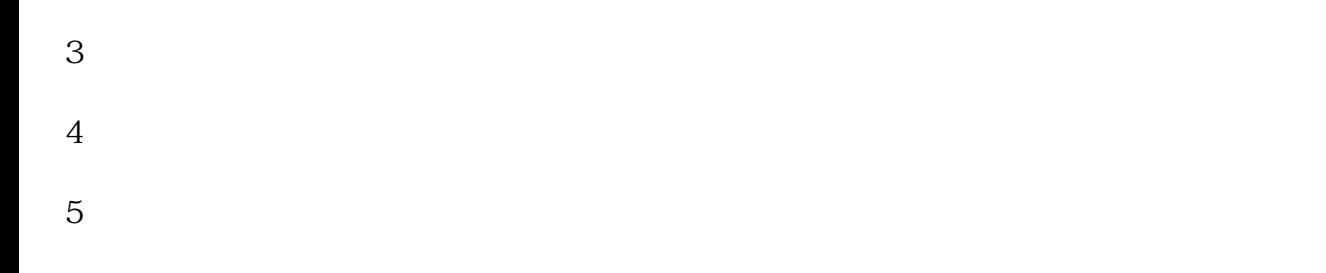

 $1$  , and  $-$  and  $-$  and  $-$  and  $-$  and  $-$  and  $2<sub>l</sub>$  $3<sub>2</sub>$ 

 $1$  $\sim$  2  $15$  and  $3$ 

 $1$  $2$  $3:$ 

 $100$  500  $1000$ 

 $\overline{0}$ 

1.产品定位

2.人群定位

 $+$  (and a control  $($  and  $)$  $\mu$   $\mu$ 

欢迎广大新老客户光临惠顾,真诚合作、共创美好未来。众壹——您可信赖的朋友,公司地址:广州市 3 101